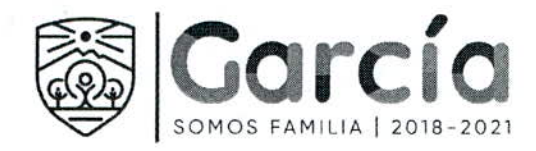

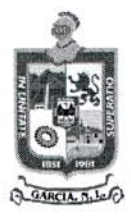

## GOBIERNO MUNICIPAL DE GARCÍA, NUEVO LEÓN SECRETARÍA DE TESORERÍA, FINANZAS Y ADMINISTRACIÓN MUNICIPAL

## LICITACIÓN PÚBLICA NACIONAL NÚMERO STFYAM/LP/001/2019. PARA LA CONTRATACIÓN DEL ARRENDAMIENTO PURO DE VEHÍCULOS (PATRULLAS Y VEHÍCULOS UTILITARIOS), CON DISTINTOS EQUIPAMIENTOS.

## PRESENTACIÓN Y APERTURA DE PROPUESTAS (Primera Etapa)

En el Municipio de García, Nuevo León, siendo las 15:00 horas del día 25 de marzo de 2019, día y hora señalados mediante la convocatoria que establece las bases del procedimiento de contratación de Licitación Pública número STFYAM/LP/001/2019, relativo al arrendamiento puro de vehículos (patrullas y vehículos utilitarios), con distintos equipamientos, a fin de que en la sala de Juntas de la Secretaría de Tesorería, Finanzas y Administración Municipal, ubicada en la Casa del Ayuntamiento, con domicilio en Boulevard Heberto Castillo número 200, colonia Paseo de las Minas, de García, Nuevo León, tenga verificativo el desahogo el Acto de Presentación y Apertura de Propuestas dentro de la presente Licitación, en cumplimiento a lo dispuesto por el artículo 35 de la Ley de Adquisiciones, Arrendamientos y Contratación de Servicios del Estado de Nuevo León, al efecto, presidido el acto por el C. JESÚS MARTIN GARZA CANTÚ, DIRECTOR DE ADQUISICIÓN DE BIENES Y SERVICIOS DE LA SECRETARÍA DE TESORERÍA, FINANZAS Y ADMINISTRACIÓN MUNICIPAL DE GARCÍA, NUEVO LEÓN, estando presenté: el C. OSCAR OMAR TREVIÑO MOYEDA, SECRETARIO DE TESORERÍA, FINANZAS Y ADMINISTRACIÓN MUNICIPAL; LA C. YAHAIRA FABELA OCHOA BARRÓN, AUDITOR DE LA SECRETARÍA DE LA CONTRALORÍA Y TRANSPARENCIA MUNICIPAL DE GARCÍA, NUEVO LEÓN; EL C. CARLOS RODRÍGUEZ GUZMÁN, COMISARIO GENERAL DE LA INSTITUCIÓN DE POLICÍA PREVENTIVA MUNICIPAL, Dependencia Usuaria, así como el C. LUIS ERNESTO RODRÍGUEZ MARTÍNEZ, SÍNDICO SEGUNDO en Representación del Ayuntamiento del Municipio de García, Nuevo León, en términos de lo dispuesto por el artículo 34 fracción I, de la Ley de Gobierno Municipal del Estado de Nuevo León. Ejerciendo las facultades conferidas al Avuntamiento relativas al Comité de Adquisiciones, conforme a lo dispuesto por el artículo 20 de la Ley de Adquisiciones, Arrendamientos y Contratación de Servicios del Estado de Nuevo León.

Se procede a realizar una relación de las constancias que integran el presente procedimiento, mediante el cual se hace constar que en fecha 08 de marzo de 2019, se publicó en el Periódico Oficial del Estado de Nuevo León, y en el Periódico el Porvenir, el resumen de la convocatoria a la Licitación Pública número STFYAM/LP/001/2019; el día 15 de marzo de 2019, se llevó a cabo la Junta de Aclaraciones y, conforme a la convocatoria se señaló esta fecha y hora para el desahogo del Acto de Presentación y Apertura de Propuestas. Que previamente al inicio del acto que nos ocupa a las 13:00 horas, en esta misma Sala de Juntas de la Secretaría de Tesorería, Finanzas y Administración Municipal, la Convocante levantó lista de asistencia de los Licitantes y finalizó el Registro de licitantes. Por lo anterior en este acto se procedió a registrar en diversa lista a las autoridades y Representante del Ayuntamiento, que ejerce las facultades conferidas al Ayuntamiento relativas al Comité de Adquisiciones.

 $1/4$ 

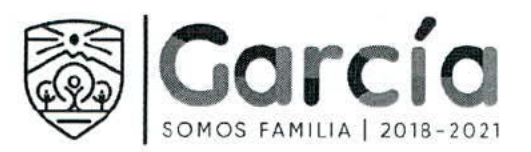

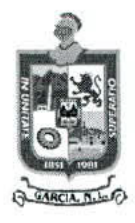

inando: Número de credencial para votar, de conformidad con lo establecido en el artículo 3, fracción III, IV, X, XIV, XXXVIII de Protección de Datos Personales en Posesión de Sujetos Obligados del Estado de Nuevo León; artículo 3, fracción VII, mediante el acuerdo de la 23° ente al confidencial icada como tratarse de información clasi García, de

Acto continuo se hace constar en éste momento la comparecencia en ésta sala de Juntas señor RAMIRO FLORES ROSALES. en representación de VALUE el ARRENDADORA, S.A. DE C.V., SOFOM E.R., VALUE GRUPO FINANCIERO, acreditando su carácter de representantes con facultades para participar en los actos de la presente licitación, con carta de autorización simple, firmada ante dos testigos, justificando tener presentado el Escrito de Manifestación de Interés en Participar en la Licitación y la Solicitud de Aclaraciones a la Convocatoria, quien se identifican mediante Credencial para Votar con número de folio

identificación la cuales se le hace devolución, previo cotejo que de la misma se hace; persona la cual se registró previamente para participar en el presente acto con el carácter de licitantes. Así mismo se hace constar la incomparecencia de cualquier otra persona de las que adquirieron bases así como alguna persona con interés en participar como licitante en el presente acto.

Acto seguido el Director de Adquisición de Bienes y Servicios de la Secretaría de Tesorería, Finanzas y Administración Municipal, declara abierto el Acto de Presentación y Apertura de Propuestas, en su primera etapa, y procede a efectuar en términos de lo dispuesto por la Ley de Adquisiciones, Arrendamientos y Contratación de Servicios del Estado de Nuevo León, el acto de presentación y apertura de propuestas, en los términos siguientes:

El Director de Adquisición de Bienes y Servicios, de la Secretaría de Tesorería Finanzas y Administración Municipal, García, Nuevo León, informa que el acto se realizará en dos etapas, en términos de los dispuesto en las bases de la presente licitación, toda vez que se requirió la presentación de las propuestas en dos sobres cerrados conteniendo uno de ellos la propuesta técnica y el otro la propuesta económica. Así mismo que el acto no podrá concluir hasta en tanto se hayan abierto todos los sobres recibidos en el mismo orden en que se recibieron, y se desecharán las propuestas, sin darles lectura, que hubieren omitido alguno de los requisitos exigidos y respecto de los cuales, ante su omisión, proceda su desechamiento conforme a las Bases de la Convocatoria. Solamente se abrirán los sobres que contengan la propuesta económica cuando en el acto no se hubiese desechado la propuesta técnica del mismo licitante.

Acto seguido, se procede a declarar abierta la etapa de presentación y apertura de propuestas, en la cual el licitante VALUE ARRENDADORA, S.A. DE C.V., SOFOM E.R., VALUE GRUPO FINANCIERO, a través de su representante para este acto el señor RAMIRO FLORES ROSALES, previa comprobación de que se encuentra inscrito en el registro previo al inicio del acto de presentación y apertura de propuestas, que ha pagado el costo de las bases de la licitación mediante recibo 0131-00028540 y, que está registrado en el Padrón de Proveedores, lo cual acredita mediante constancia correspondiente, hace entrega de:

- 1. Sobre de Propuesta Técnica:
- 2. Sobre de Propuesta Económica, y
- 3. Los documentos relacionado con los puntos número VIII y XIV de las bases de la licitación y otro, en los que consta el acuse de recibo previo al presente acto, mismos que se hacen consistir en:

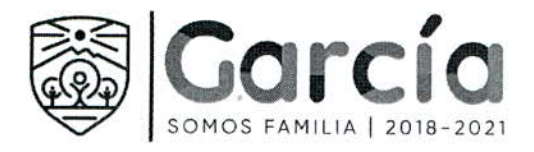

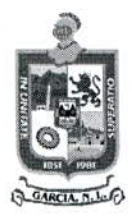

- 1. Carta de aceptación de bases y aceptación de las aclaraciones que en su caso, se hayan realizado en la junta de aclaraciones, en donde manifiesten, bajo protesta de decir verdad, que han revisado y analizado cada uno de los puntos que contiene la convocatoria y las bases de la licitación, así como el acta de la junta de aclaraciones, que los conocen y están de acuerdo con las mismas, y que no se tiene reclamación o duda en torno a éstas;
- Н. Carta de validez de la propuesta, y
- Escrito en el que su firmante manifieste, bajo protesta de decir verdad, que III. cuentan con facultades suficientes para comprometerse por sí o por su representado, mismo que contiene los datos siguientes:

Del licitante: Nombre, domicilio y Clave del Registro Federal de  $a)$ Contribuyentes del licitante y, en su caso, de su apoderado o representante. Tratándose de personas morales, además se señalará la descripción del objeto social de la empresa, identificando los datos de la escritura pública constitutiva y, de haberlas, sus reformas y modificaciones, con las que se acredita la existencia legal de las personas morales y el nombre de los socios:

b) Del representante legal del licitante: Datos del documento en que conste el otorgamiento de las facultades que le fueron conferidas para suscribir las propuestas;

 $C)$ Copia simple de la identificación oficial vigente con fotografía del licitante, tratándose de personas físicas y, en el caso de personas morales que participen a través de apoderados o representantes, copia simple de la identificación de la persona que firme la proposición y del compareciente al acto.

Cerciorándose quien preside el acto de que los sobres de la propuesta técnica y la propuesta económica se encuentran debidamente cerrados; solicita al licitante que en conjunto con el suscrito Director de Adquisición de Bienes y Servicios de la Secretaría de Tesorería, Finanzas y Administración Municipal, proceda a rubricar los sobres cerrados de las propuestas aquí mencionadas.

Acto seguido al no haber más propuesta se declara cerrada la etapa de recepción de propuestas.

Continuando con el desarrollo del acto el Director de Adquisición de Bienes y Servicios de la Secretaría de Tesorería, Finanzas y Administración Municipal, declara abierta la etapa de apertura de sobres de propuesta técnica, para lo cual, procede a realizar la apertura del sobre que contiene la propuesta técnica de VALUE ARRENDADORA, S.A. DE C.V., SOFOM E.R., VALUE GRUPO FINANCIERO, efectuando la verificación de los documentos presentados conforme a los requerimientos solicitados en las Bases que rigen la presente licitación, señalados en el punto número XV "DEL SOBRE DE PROPUESTA TÉCNICA" fracciones de la I a la XLIV, respecto de los cuales en este acto se hace constar que el licitante hace entrega de todas las constancias solicitadas en el citado punto XV de las Bases, relativas al sobre de la propuesta técnica, por lo cual esta es aceptadas para su análisis, procediéndose a expedir constancia de recepción de

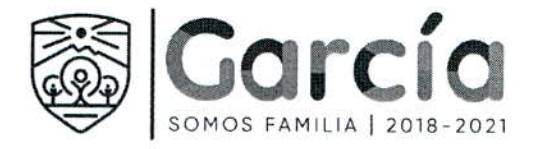

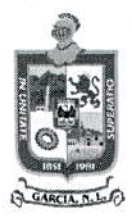

documentación de esa propuesta técnica, manifestando el licitante que recibe constancia de conformidad.

Concluida la entrega de la propuesta técnica, el Director de Adquisición de Bienes y Servicios de la Secretaría de Tesorería, Finanzas y Administración Municipal, el licitante, el representante de la Contraloría Municipal y el representante del Ayuntamiento proceden a rubricar los documentos contenidos en el sobre de la propuesta técnica, así como los documentos entregados fuera de los sobres de la propuesta técnica y la propuesta económica, aquí referenciados.

Continuando en el uso de la voz el Director de Adquisición de Bienes y Servicios de la Secretaría de Tesorería, Finanzas y Administración Municipal, pregunta a los presentes si existe alguna duda o comentario respecto al acto que se desarrolla, manifestando el licitante, así como los presentes, que no tienen ningún comentario ni duda, por lo que al no existir interrogante o comentario alguno se continua con el desarrollo.

Acto seguido el Director de Adquisición de Bienes y Servicios de la Secretaría de Tesorería, Finanzas y Administración Municipal, manifiesta que la Convocante procederá a realizar el análisis detallado y cualitativo de la propuesta técnica presentada y dará a conocer el resultado al licitante en la segunda etapa, previo a la apertura de la propuesta económica, dando a conocer si es considerada solvente o no la misma. Con lo anterior, se da por terminada esta primera etapa del acto de presentación y apertura de propuestas, levantándose acta y firmando los que intervinieron y así quisieron hacerlo, entregándose a 

JESÚS MARTIN GARZA CANTÚ DIRECTOR DE ADQUISICIÓN DE **BIENES Y SERVICIOS** 

YAHAIRA FABELA OCHOA BARRÓN AUDITOR DE LA SECRETARÍA DE LA CONTRALORÍA Y TRANSPARENCIA MUNICIPAL DE GARCÍA, NUEVO LEÓN

LUIS ERNESTO RODRÍGUEZ MARTÍNEZ SÍNDICO SEGUNDO DEL AYUNTAMIENTO POR EL COMITÉ DE ADQUISICIONES

OSCAR OMAR TREVIÑO MOYEDA SECRETARIO/DE TESORERÍA, FINANZAS Y ADMINISTRACIÓN MUNICIPAL DE GARCÍA, NUEVO LEÓN

CARLOS RODRIGUEZ GUZMAN COMISARIO GENERAL DE LA INSTITUCIÓN DE POLICÍA PREVENTIVA MUNICIPAL

RAMIRO ELORES ROSALES Por VALUE ARRENDADORA, S.A. DE C.V., SOFOM E.R., VALUE GRUPO FINANCIERO

Ultima hoja del acta relativa a la primera etapa del acto de presentación y apertura de propuestas derivada del procedimiento de contratación de Licitación Pública Nacional Número STFYAM/LP/001/2019.